# **DP- 700 User's Manual**

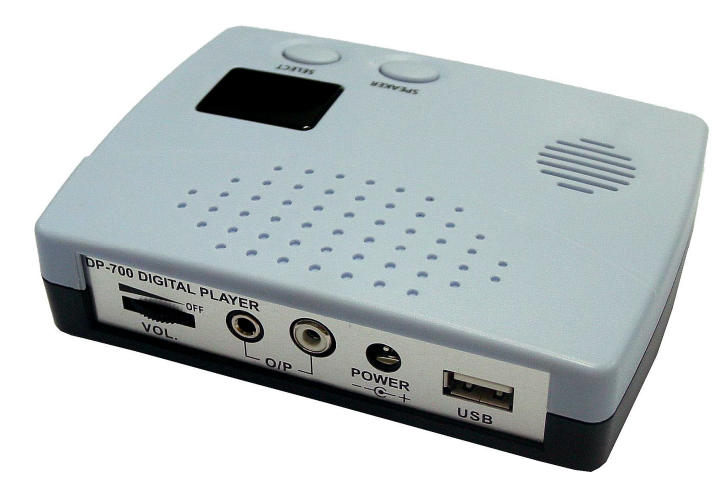

#### **1. Package Contents**

1 x DP-700 Player

1 x Power Adapter (5V DC regulated output)

 **CAUTION: Using other power adaptor may damage the player.**

- 1 x Audio Patch Cord
- 1 x User's Manual
- 1 x Mounting Plate

### **2. Installation**

- 1. Copy desired sound files to the USB drive. Add a unique three-digit number (the "file number"), ranging from 001 to 099, in front of each file's name. Insert the USB drive into the player.
- 2. Using the provided audio patch cord, connect either one of the player's two outputs to the phone system's music input port. The player works well with both 8 and 600 Ohm inputs.
- 3. Use only the provided power adaptor to power the unit. Using other power adaptors will void the warranty and most likely damage the unit.
- 4. Plug in the power supply and turn on the player. The LED display will show the file number currently being played. Press the Select button to go to the next file. If you select past the last file the display will show 'AL', which means all files will be played in a big loop. Pressing the Select button again will go back to the first file.
- 5. Call yourself from a second line and put yourself on hold. Listen to the audio and adjust the volume to the proper level.
- 6. The internal speaker can be turned on/off by pressing the Speaker button. It is provided for audio content verification and trouble-shooting purposes. It is recommended to be turned off during normal operation in order to save power.
- 7. The USB drive may be swapped without turning the power off.
- 8. In case of power outage, the player will automatically start to play the same file after the power is restored.

### **3. Specifications**

- 1. Number of Files: 99 max.
- 2. File Type Supported: MP3, CBR/VBR 320kbps or lower
- 3. USB Capacity: 32 GB max.
- 4. USB File System: FAT16 or FAT32
- 5. USB Standard: 2.0
- 6. Output Power: 200mW max.
- 7. Volume Control: Yes
- 8. Monitoring Speaker: Yes
- 9. Mounting Plate: Yes

## **4. Trouble shooting**

- 1. The power LED is on but there is no sound.
	- \* Make sure the file type is supported.
	- \* Make sure the output volume is turned up.
	- \* Make sure the audio patch cord is securely connected.
	- \* Make sure the file number is assigned.
- 2. The sound quality is poor.
	- \* Make sure the audio patch cord is securely connected.
	- \* Try turning the volume down a little bit.

## **Disclaimer**

Eletech and its subsidiaries shall not be held liable for any loss or claims by you or any other person or entity that may arise through the use of this product.

### **FCC Statement**

This device complies with Part 15 of the FCC Rules. Operation is subject to the following two conditions: (1) this device may not cause harmful interference, and (2) this device must accept any interference received, including interference that may cause undesired operation.